## SAP ABAP table ISM DM\_SEL\_OBJ\_STR {IS-M DM: Structure for Selected Objects in the Explorer}

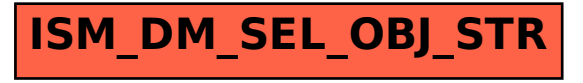